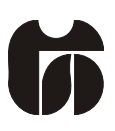

### ŠOLSKI CENTER CELJE

Srednja šola za kemijo, elektrotehniko in računalništvo

# **MERILNIK HITROSTI IN ČASA**

(Raziskovalna naloga)

Mentor: Avtor: Gregor Kramer, univ. dipl. inž. el. Jure HUNDRIČ, E-4. c

Mestna občina Celje, Mladi za Celje Celje, 2011

# 1. KAZALO

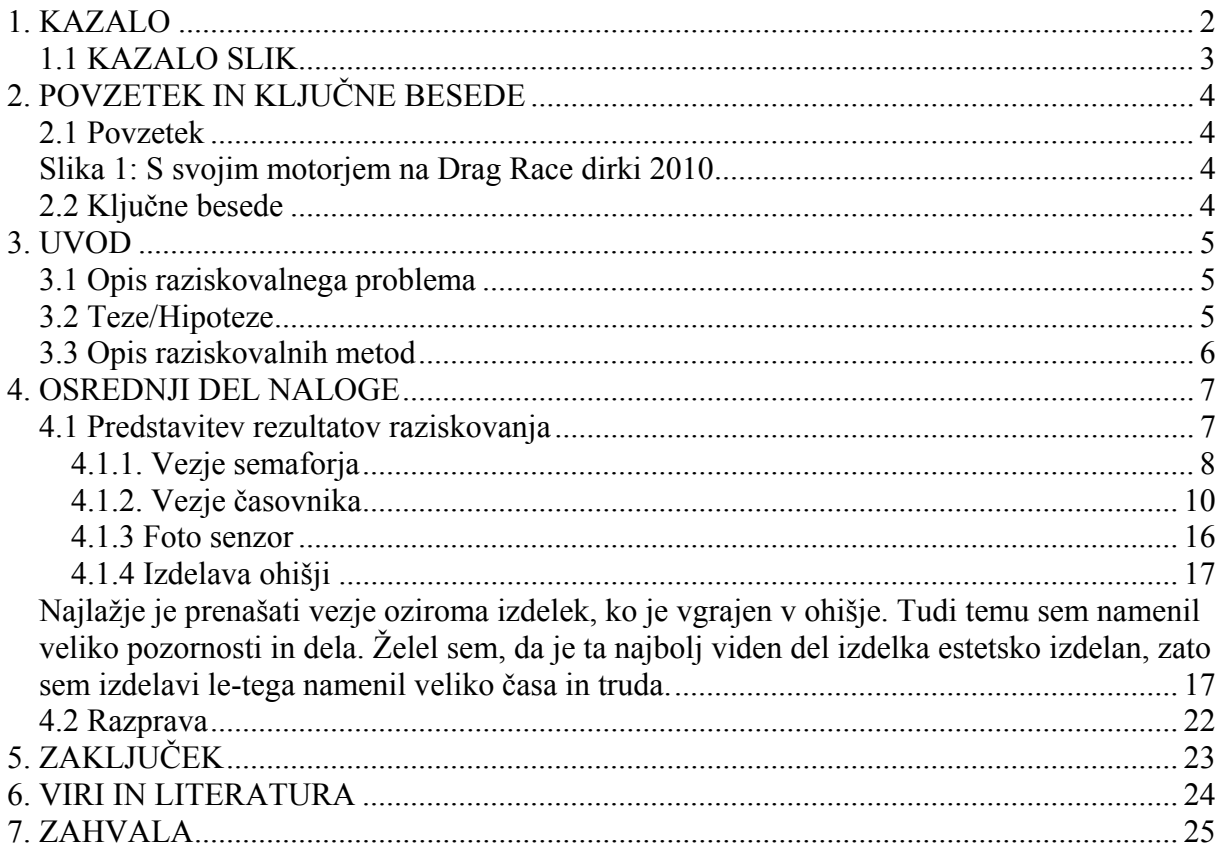

### *1.1 KAZALO SLIK*

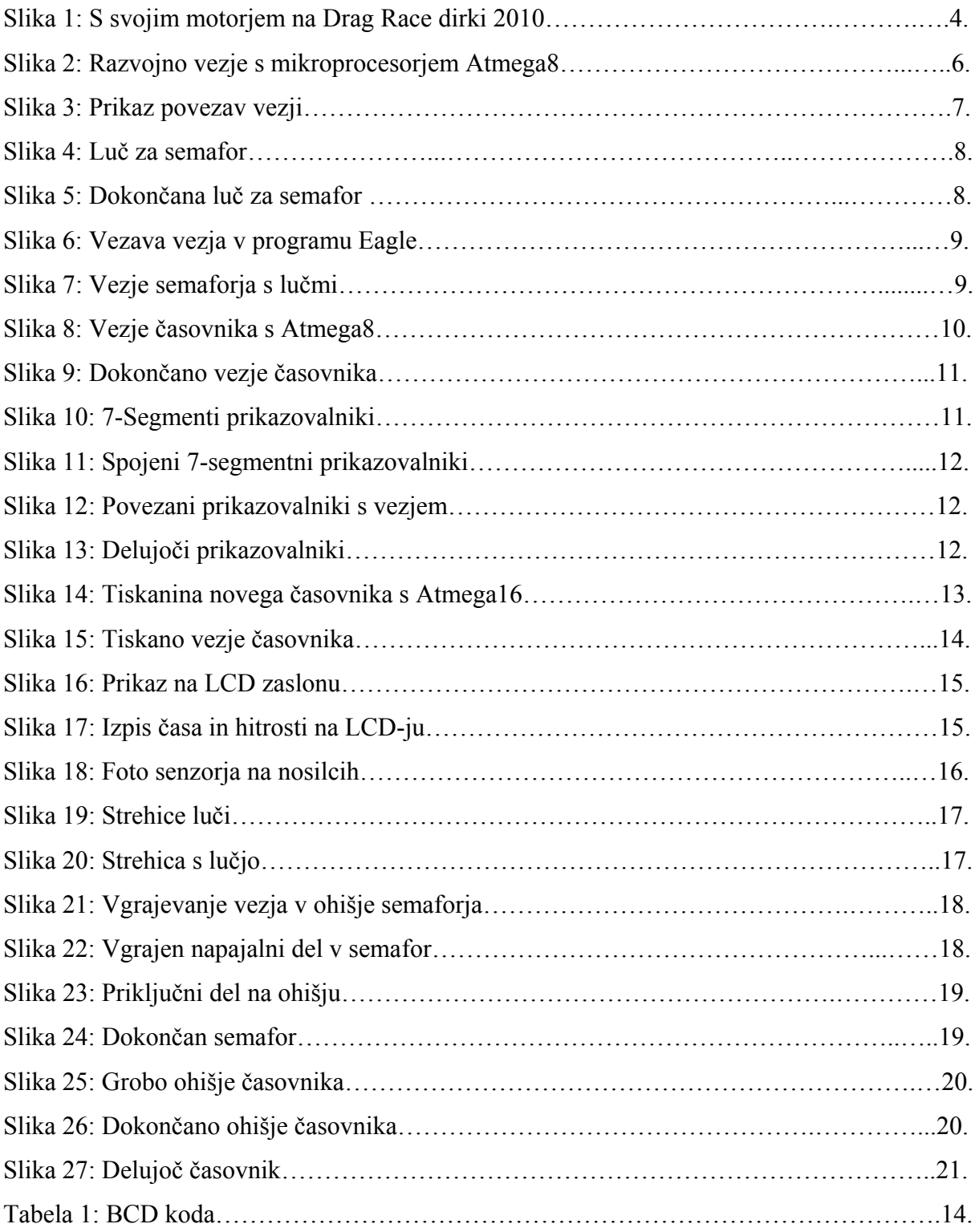

# **2. POVZETEK IN KLJUČNE BESEDE**

#### *2.1 Povzetek*

V raziskovalni nalogi sem predstavil izdelavo semaforja za start oziroma za začetek dirke, saj je moj konjiček predelava motorjev ter tekmovanje z njimi v hitrosti oziroma v tem, kdo prvi prevozi ravnino v dolžini 150m. Semafor je izdelan predvsem za start. Dodal sem mu prikazovalnik časa za boljše informacije in natančnejše opredelitve mesta. Za dodatek sem prikazovalniku dodal še LCD zaslon 16x2, kateri izpisuje povprečno hitrost zgolj kot informacijo.

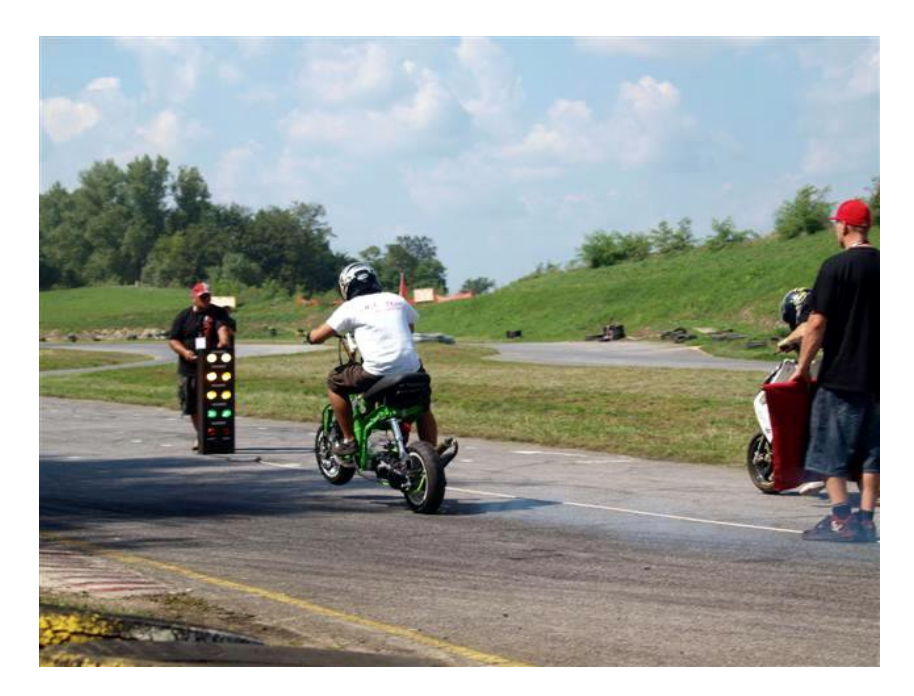

**Slika 1: S svojim motorjem na Drag Race dirki 2010** 

#### *2.2 Ključne besede*

- Atmega 16 (mikroprocesor)
- 7 Sigment Led zaslon
- 7447 BCD kodirnik
- Atmel 89C2051
- LCD zaslon 16x2
- Foto senzor z relejem

### **3. UVOD**

#### *3.1 Opis raziskovalnega problema*

Vse se vrti okoli časa, prav tako tudi moja raziskovalna naloga.

Moja prva naloga je bila izdelava semaforja. Največ časa sem pri tem posvetil oranžni luči na njem. Zelo je namreč pomembno, da je trajanje oranžne luči na semaforju ravno pravšnje, da ni niti prekratko niti predolgo, kajti vsak tekmovalec na startu nestrpno čaka na zeleno luč. Največji del raziskovanja pa sem posvetil časovniku, saj je to nekaj novega. Do sedaj smo imeli na dirkah samo semafor. V BASCOM-u lahko zapišeš čas oziroma ga določiš, vendar je težko določiti tako, da je čas 1 sekunde v programu resnično 1 sekunda. Vedno se najdejo na dirkah primeri, ko so rezultati pri ciljni črti zelo tesno skupaj, zato sem za večjo natančnost določanja rezultatov dodal časovnik z dvema decimalkama. Naslednji problem, ki sem ga reševal v nalogi, je odzivni čas senzorjev.

#### *3.2 Teze/Hipoteze*

- Izdelati primerno velik semafor
- Izdelati luči za semafor
- Izdelati zanesljivo in stabilno vezje, brez motenj na signale mobilnih telefonov
- Točnost časovnika, (realen čas)
- Odzivni čas senzorjev in širina pasa v katerem se senzor sproži
- Izdelati Ohišja semaforja in časovnika

#### *3.3 Opis raziskovalnih metod*

Najprej sem izdelal testno vezje na testni ploščici. Z njim sem preizkusil delovanje in točnost časa, kot sem si zamislil. Nato sem za to testno vezje s pomočjo programa izdelal shemo povezav (elektro načrt) in nato izdelal tiskanino ter jo jedkal. Nato sem vezje preizkusil. Ker sem kmalu ugotovil slabosti prvega vezja in premalo izhodov / vhodov na čipu Atmega8, sem začel ponovno snovati drugo vezje, s katerim sem odpravil slabosti prvega in ga dodelal oziroma dopolnil.

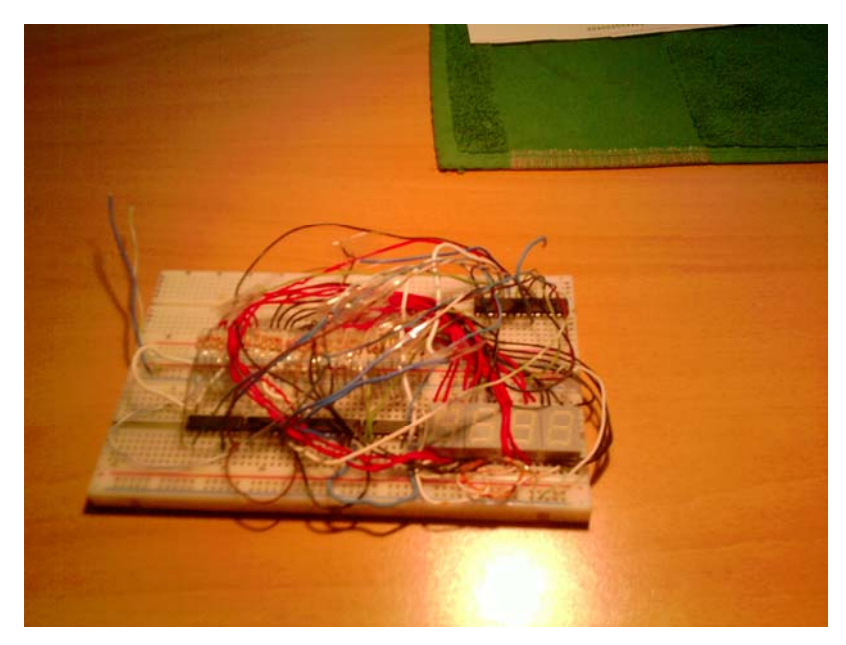

**Slika 2: Razvojno vezje z mikroprocesorjem Atmega8** 

### **4. OSREDNJI DEL NALOGE**

#### *4.1 Predstavitev rezultatov raziskovanja*

Raziskovalna naloga je izdelana iz treh vezji, in sicer vezje semaforja, katerega krmili mikroprocesor Atmel 89C2051; časovnik ima svoje vezje, ki ga vodi zmogljivejši in zanesljivejši mikroprocesor Atmega16, ki prav tako izpisuje na LCD zaslon, ter senzorsko vezje, ki mi ga ni bilo potrebno izdelati, saj je bilo serijsko v kompletu s foto senzorji, ki priklopijo kontakt med dvema priključkoma (12V rele kot stikalo).

Sestava merilnika hitrosti in časa:

- Semaforsko vezje
- Vezje časovnika in LCD zaslona
- Senzorsko vezje

Med sabo so povezani po naslednji shemi:

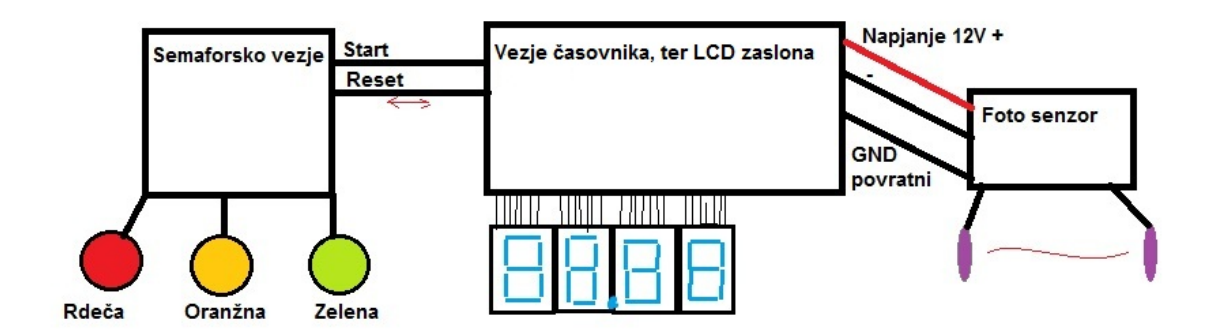

**Slika 3: Prikaz povezav vezij** 

V semafor je vgrajen napajalni del, in sicer računalniški napajalnik, ki napaja kompletne komponente, ki so med sabo povezane.

#### **4.1.1. Vezje semaforja**

Semafor sem izdelal na eni vezni plošči s čipom Atmel , saj je izredno lahko in enostavno programirati s programom Bascom. Vezje nima zahtevnega dela, vsebuje le vklop treh luči preko tranzistorjev BC107. Sprva je bilo zamišljeno, da bo lahko vklopil sam tranzistor vezan kot stikalo, toda preko tranzistorja BC107 lahko steče le tok 300mA. Vendar sem luči že izdelal iz vzporedno vezanih 40 visoko svetlečih LED-diod in vsaka led dioda ima zaporedno vezan svoj 570Ω upor. Ena celotna luč ima porabe 1A.

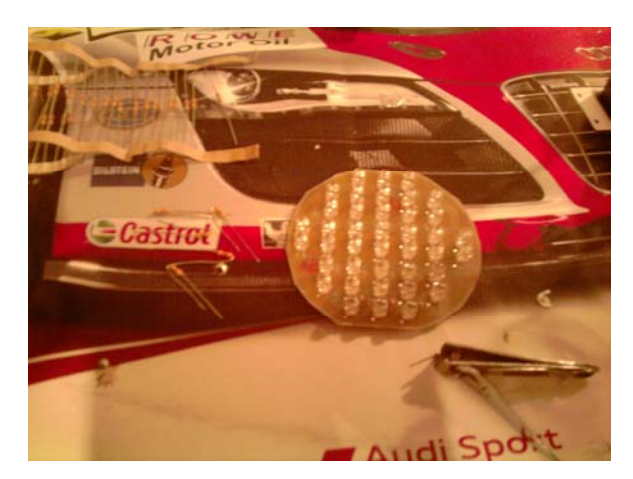

**Slika 4: Luč za semafor** 

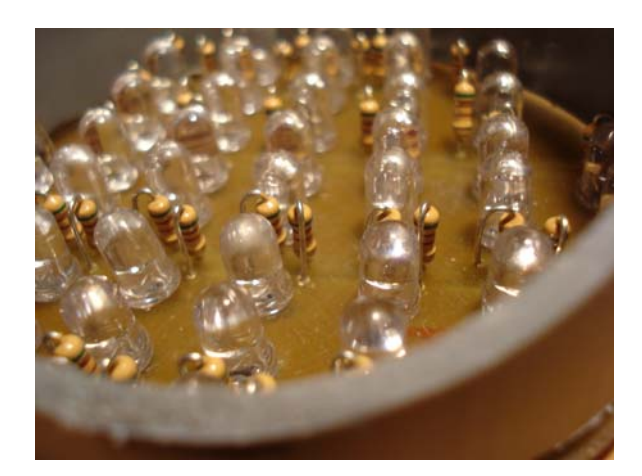

**Slika 5: Dokončana luč za semafor** 

Ker porabi ena sama luč 1A, tranzistor BC107 pa premore le 300mA, sem se odločil, da bom uporabil 12V releje. Ker čip 89C2051 nima dovolj izhodne moči in prav tako ne dovolj napetosti, sem se odločil, da uporabim releje in prav tako tranzistorje, in sicer tranzistorje vezane kot stikalo, ki sklene tokokrog z relejem in ga vključi.

Vendar se je pojavil problem, saj mi prav tako ni vključilo relejev.

Da je zadeva pričela delovati, sem moral imeti pozitiven pol (5V) in bazo na tranzistorju povezana z uporom 1KΩ. Sprogramiral sem le še tipko start in reset in tako je bilo prvo vezje končano.

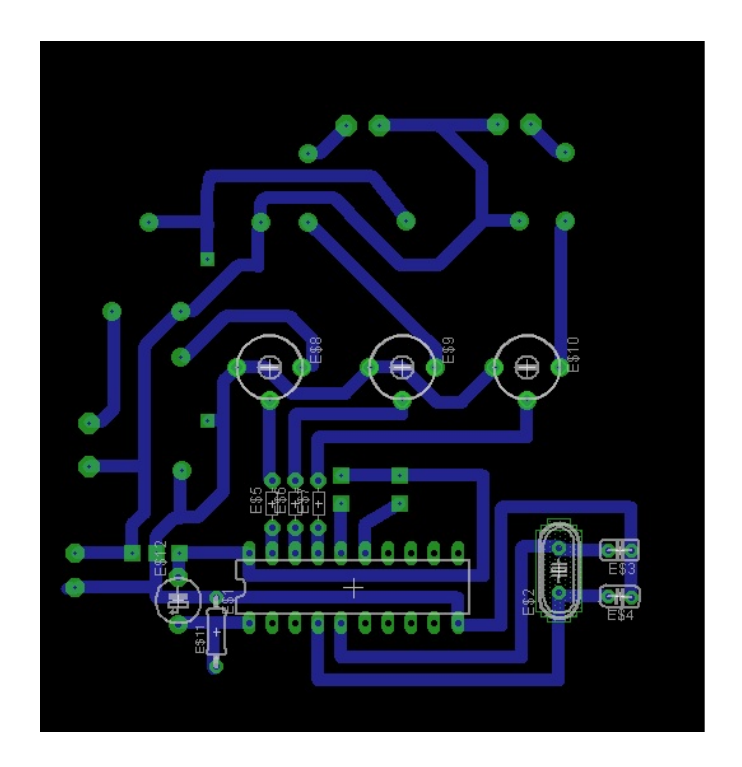

**Slika 6: Vezava vezja semaforja v programu Eagle** 

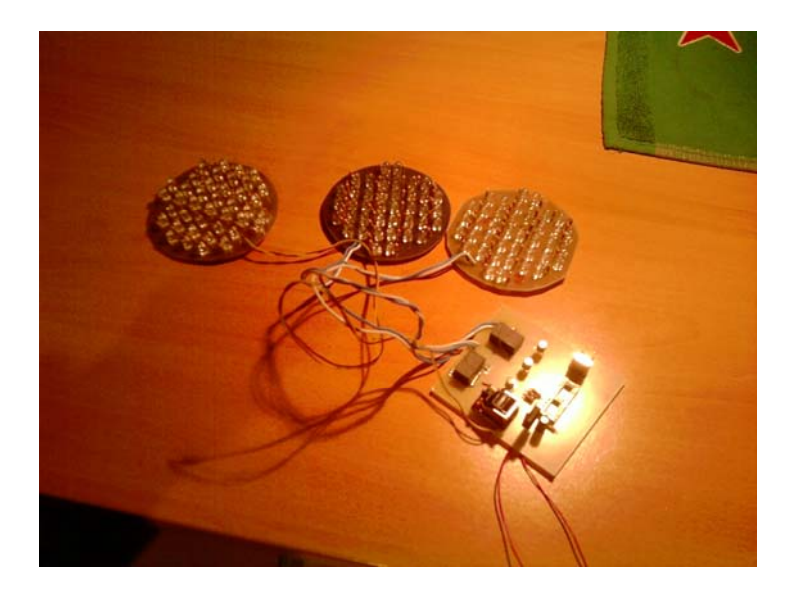

**Slika 7: Vezje semaforja z lučmi** 

#### *Seznam materiala:*

- *Atmel 89C2051*
- *12MHz kristal*
- *2x 39pF kondenzatorja*
- *3x 12V rele*
- *3x Tranzistor BC107*
- *3x 220Ω upor*
- *3x 1KΩ upor*

*Led – luč*

- *40x visoko svetleče led diode*
- *40x 570Ω upor*

#### **4.1.2. Vezje časovnika**

Vezje časovnika sem najprej izdelal na testni plošči z mikroprocesorjem Atmega8.

Na testni plošči je delovalo vse tako, kot sem si zamislil. Imel sem le nekaj problemov z izračunom časa, da je bil dokaj točen. Vendar nisem zapravljal veliko svojega časa s programiranjem, saj je bil moj cilj čimprej spraviti vse na neko fiksno vezje in si potem vzeti čas, da se lepo sprogramira.

Pričel sem risati vezavo v programu Eagle in upal, da bo vezje prav tako delovalo pravilno, ko bom priključil nanj velike 7-segmentne prikazovalnike, ki so 12V s skupno katodo. Vsak zaslon dobi svoj stalen pozitiven pol. Preko BCD kodirnika (7447) pa dobi ničle negativni pol. V vsakem segmentu ima zaporedno vezane 3 led –diode, ki zahtevajo svoj tok.

Izdelal sem vezje in pričel testirati.

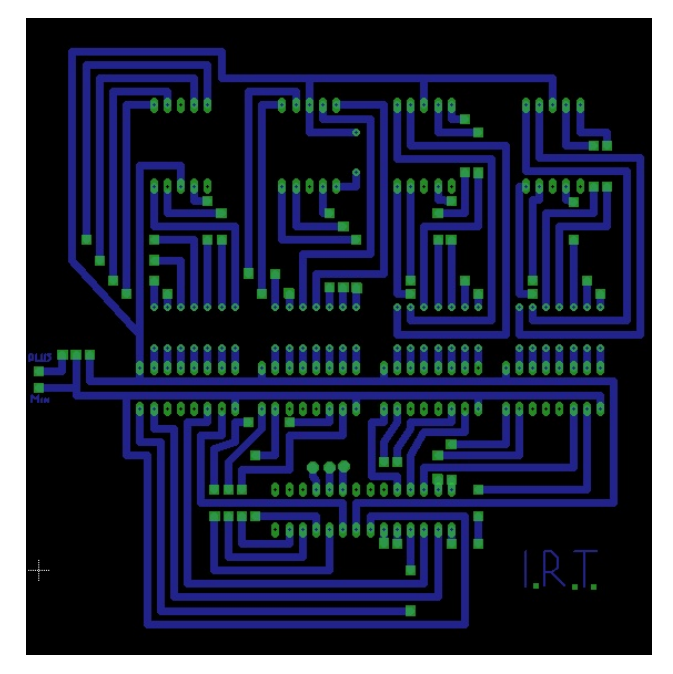

**Slika 8: Vezje časovnika s Atmega8** 

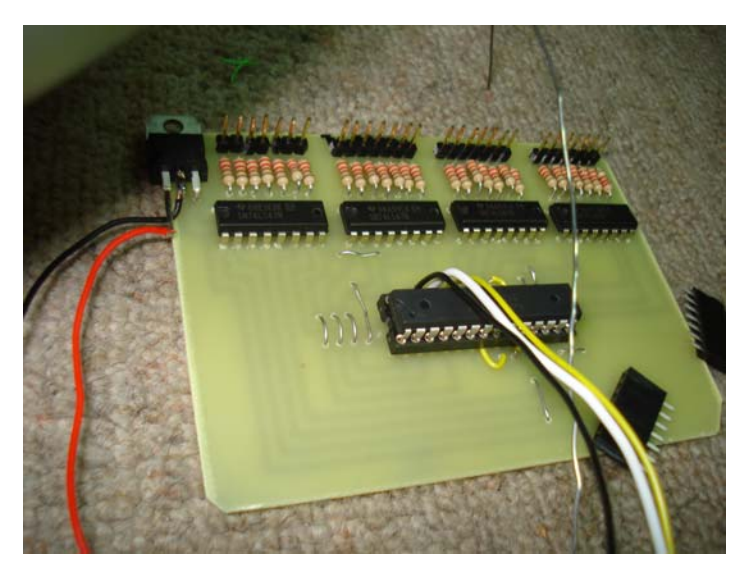

**Slika 9: Dokončano vezje časovnika** 

Med tem ko sem izdeloval vezje časovnika, so prispeli 7-segmentni prikazovalniki velikosti 4'' s skupno anodo 12V modre barve.

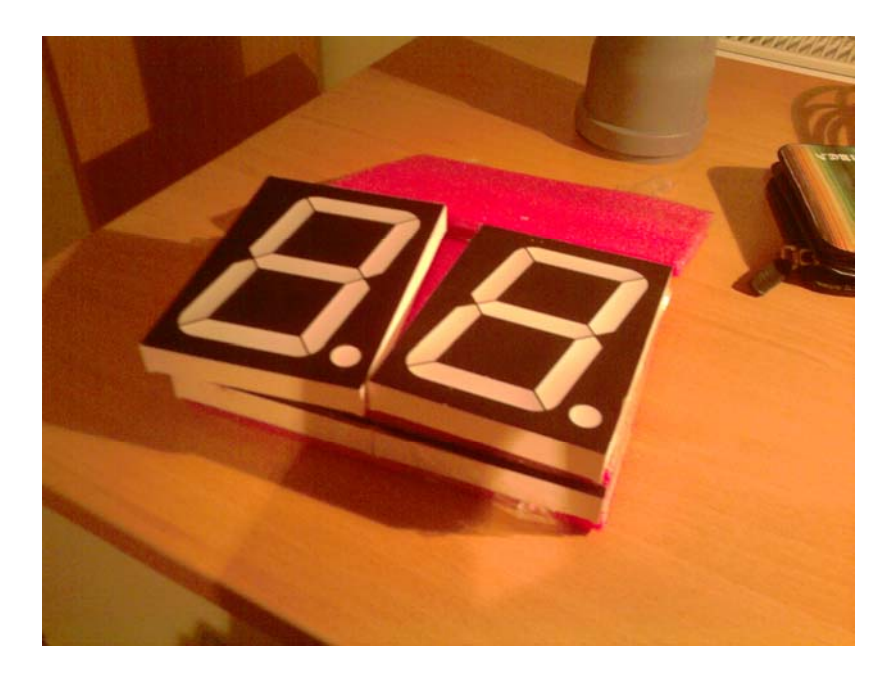

**Slika 10: 7-segmentni prikazovalniki**

Potrebno jih je bilo sestaviti, da se bodo držali drug drugega. Najprej sem uporabil UTP kabel, ker ima ravno 8 žil, toliko kot jih potrebujem za en prikazovalnik, 7 negativnih polov in en pozitivni.

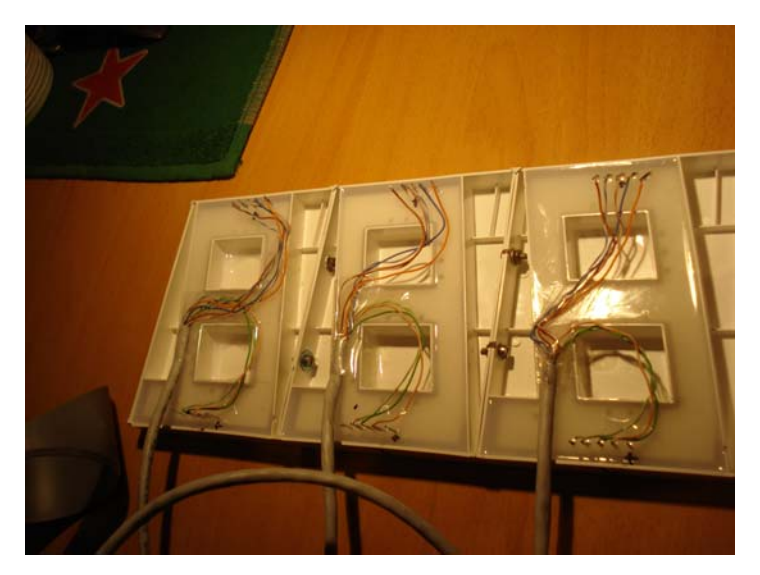

**Slika 11: Spojeni 7-segmenti prikazovalniki** 

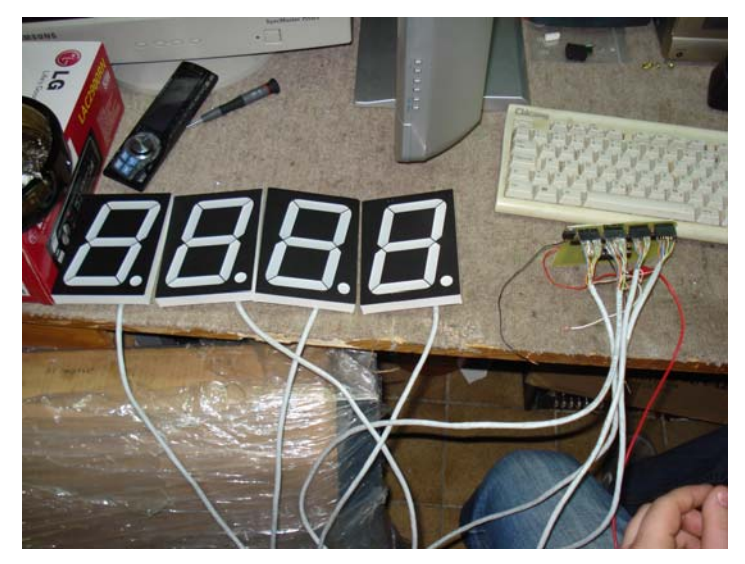

**Slika 12: Povezani prikazovalniki z vezjem** 

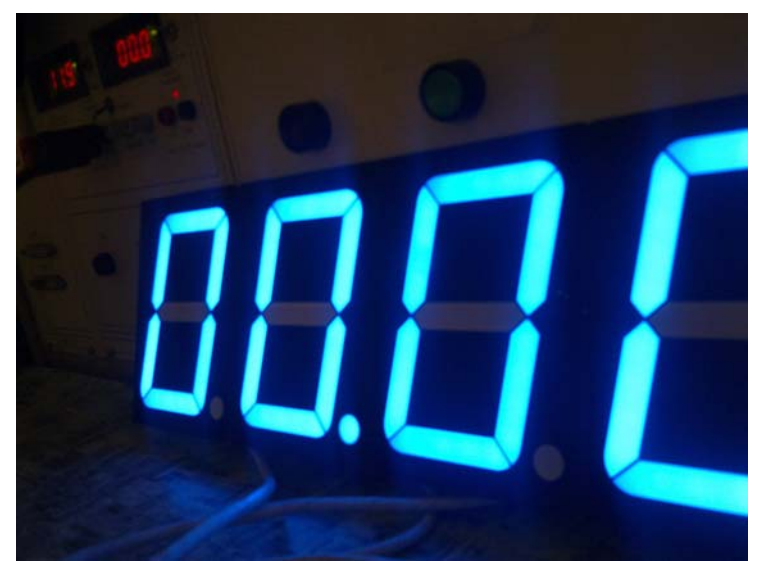

**Slika 13: Delujoči prikazovalniki** 

Vezje je delovalo brezhibno, a ko je preštelo do 49 sekund, je namesto izpisa na prvem mestu številke 5 napisalo 8 in prikazalo 80 sekund. Kar nekaj ur sem uporabil za ugotavljanje napake in popravljanje programa. Prišel sem do ugotovitve, da je bil BCD kodirnik za zadnji segment v okvari.

Ker sem želel na LCD zaslonu prikazovati tudi povprečen čas na stezi, potrebuje LCD zaslon 7 priključkov, a na mikroprocesorju Atmega8 ni bilo več dovolj priključkov, zato sem moral izdelati novo vezje.

Po posvetu z mentorjem sem se odločil za večji in zmogljivejši mikroprocesor Atmega16, na katerem bi bilo dovolj prostora in priključkov. LCD zaslon pa mora biti na istem mikroprocesorju, da ve, kolikšen je čas. Preprosto sem vpisal funkcijo 150m(dolžina steze)/IZMERJEN ČAS \* 3,6 (da dobimo rezultat v kilometrih na uro).

Prav tako sem izdelal novo vezavo:

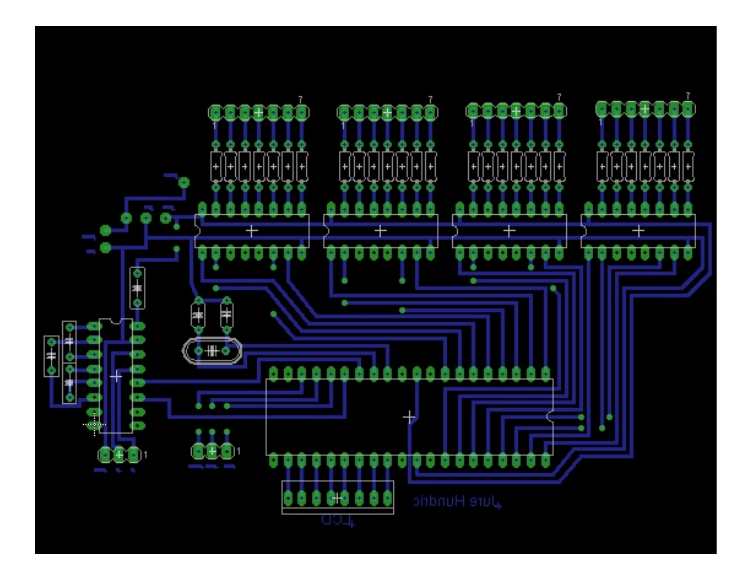

**Slika 14: Tiskanina novega časovnika z Atmega16** 

Ko sem izdeloval vezje, sem se odločil, da pripravim na vezju priklop z RS232, da bi lahko izpisovalo vse čase na računalniku in jih tam zabeležilo in razvrstilo od najkrajšega do najdaljšega. Vendar ima zelo malo računalnikov priklop na RS232, ker se tehnologija izredno hitro razvija, zato je potrebno kupiti pretvornik z RS232 na USB.

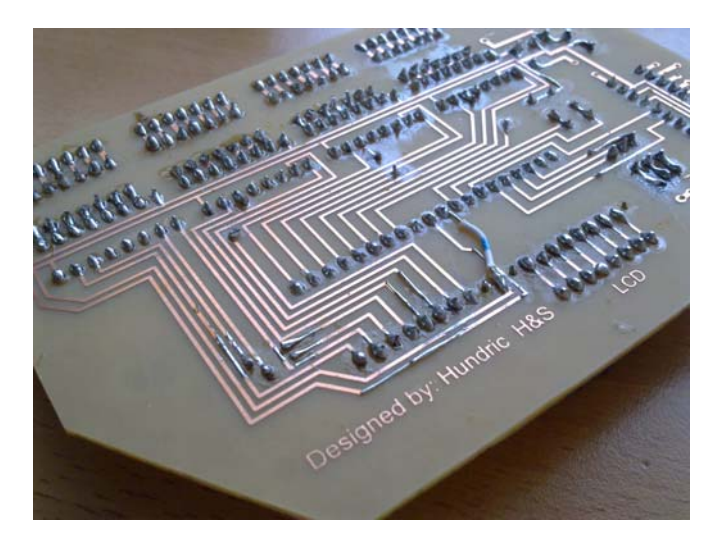

**Slika 15: Tiskano vezje časovnika** 

Ko je bilo izdelano novo vezje s mikroprocesorjem Atmega16, se je pojavil nov problem, ki je bil zelo čuden. Časovnik je deloval, a ko je prišel do določene vrednosti npr. 7 sekund (2. zaslon), je na prvem zaslonu pričelo izpisovati neko vmesno stanje ali znake, ki niso bile številke, ampak podobni obliki črke C. Zapravil sem ogromno časa za programiranje in pregledovanje kompletnega programa, vendar nisem prišel do rešitve. Spet sem posumil na BCD kodirnike (7447), vendar so bili popolnoma novi. Ko sem obupal in pustil nalogo pri miru, mi je prišlo slučajno tekom dneva na misel, kaj bi lahko bilo. Odstranil sem mikroprocesor Atmega16 iz vezja, ker gredo na BCD kodirnik 4 vhodi, izhodov pa ima 7, ki gredo v 7-segmenti prikazovalnik. Na list sem si izpisal BCD kodo za vseh 10 številk, se pravi:

| $\mathbf{A}$     | $\boldsymbol{B}$ | $\overline{C}$   | D                | $\mathbf f$              |
|------------------|------------------|------------------|------------------|--------------------------|
| $\overline{0}$   | $\overline{0}$   | $\overline{0}$   | $\boldsymbol{0}$ | $\overline{0}$           |
| $\boldsymbol{0}$ | $\overline{0}$   | $\boldsymbol{0}$ | 1                | $\mathbf{1}$             |
| $\boldsymbol{0}$ | $\overline{0}$   | $\mathbf{1}$     | $\boldsymbol{0}$ | $\overline{2}$           |
| $\boldsymbol{0}$ | $\overline{0}$   | $\mathbf 1$      | $\mathbf{1}$     | $\overline{3}$           |
| $\overline{0}$   | $\,1$            | $\boldsymbol{0}$ | $\boldsymbol{0}$ | $\overline{\mathcal{L}}$ |
| $\boldsymbol{0}$ | $\mathbf 1$      | $\boldsymbol{0}$ | $\mathbf{1}$     | 5                        |
| $\boldsymbol{0}$ | $\mathbf{1}$     | $\mathbf{1}$     | $\boldsymbol{0}$ | 6                        |
| $\boldsymbol{0}$ | $\mathbf{1}$     | $\mathbf{1}$     | $\mathbf{1}$     | 7                        |
| 1                | $\theta$         | $\theta$         | 0                | 8                        |
| 1                | $\overline{0}$   | 0                | 1                | 9                        |

**Tabela1: BCD koda** 

Potem sem vsaki BCD kodirnik posebej preveril, se pravi vsak zaslon. Pri prvem so vse številke ob teh kombinacijah izpisale pravilno. Ko sem prišel do drugega 7-segmentnega prikazovalnika, so se izpisovale vse številke pravilno, a ko sem naredil kombinacijo za številko 7 in se je izpisala številka 7, se je na 4. zaslonu izpisal nek znak, za katerega je potrebna kombinacija 1010 in prišel do ugotovitve, da je med enim in drugim BCD kodirnikom stik na vezju, kateri ne bi smel biti. Tako sem podrobno pregledal vse spoje in na enem izmed povezav sem le z lupo opazil stik ter ga odpravil in zadeva je začela delovati brezhibno in stabilno. Točnost časovnika, sem prilagajal s pomočjo štoparice in spreminjal čas v programu, dokler nisem dobil točen oziroma želen čas.

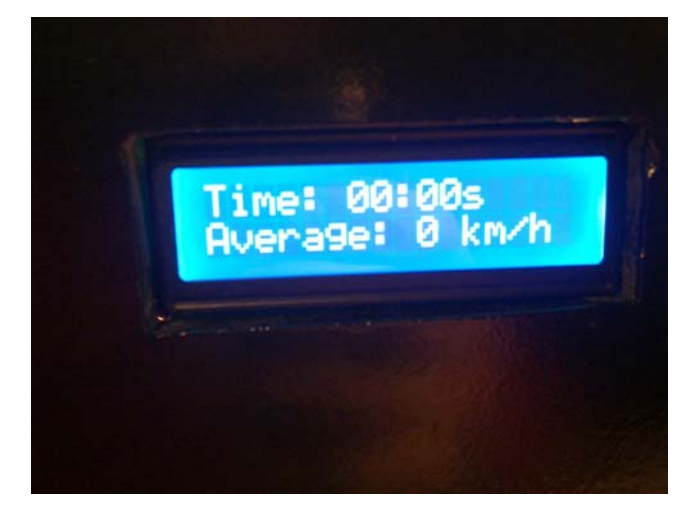

**Slika 16: Prikaz na LCD zaslonu** 

Prva vrstica na LCD zaslonu izpisuje čas isti, kot je prikazan na 7-segmentnih

prikazovalnikih. Spodnja vrstica, pa prikazuje povprečno hitrost (Average), ki jo izračuna v kilometrih na uro.

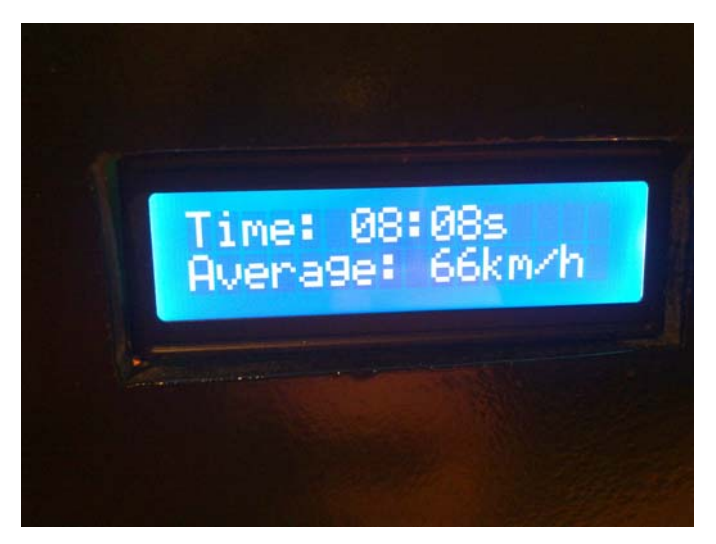

**Slika 17: Izpisan čas in hitrost na LCD-ju** 

#### *Seznam materiala:*

- Mikroprocesor Atmega16
- 28x Upori 220Ω
- Stabilizator napetosti 7805
- BCD kodirniki 7447
- 2x 39pF kondenzatorji
- 16MHz kristal
- 232 čip za komunikacijo s računalnikom
- 4x 0,1μF kondenzatorji
- 4x 7-segmenti prikazovalniki
- LCD 16\*2

#### **4.1.3 Foto senzor**

Foto senzor sem dobil od dobavitelja oziroma izdelovalca dvigal, ki uporablja takšne foto senzorje za zaznavanje vrat, da se ne zaprejo na dvigalu, če stoji med vrati oseba ali kakšno telo. To mi je olajšalo delo, tako da sem samo izdelal nosilce za senzorje in preizkusil vezavo, ki se napaja preko enosmerne napetosti 12v. Ko med dvema senzorjema pride telo, se sklene majhen rele in na mikroprocesor, Atmega16, pošlje signal in na tipki stop sproži negativni pol, se pravi minus oziroma gnd. Širina pasa, v katerem se senzor sproži, je 5mm, kar je za moje pogoje idealno.

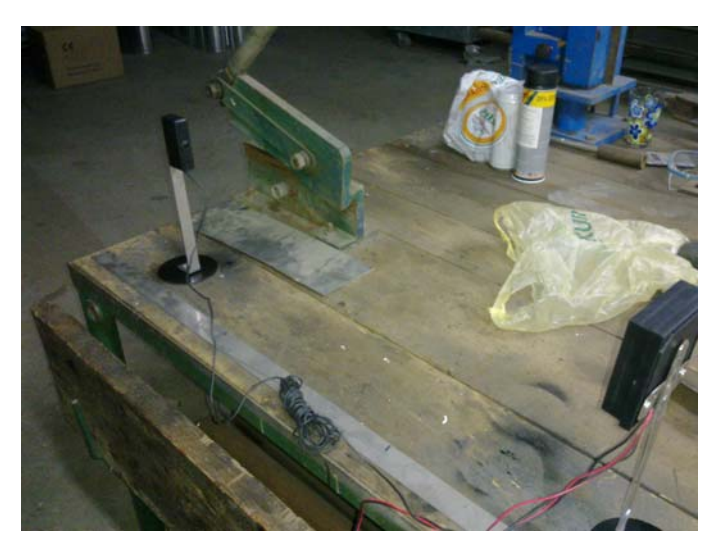

**Slika 18: Foto senzorja na nosilcih** 

#### **4.1.4 Izdelava ohišji**

#### **Izdelava ohišja semaforja**

Najlažje je prenašati vezje oziroma izdelek, ko je vgrajen v ohišje. Tudi temu sem namenil veliko pozornosti in dela. Želel sem, da je ta najbolj viden del izdelka estetsko izdelan, zato sem izdelavi le-tega namenil veliko časa in truda.

Najprej sem izdelal ohišje semaforja, saj sem imel za njega najprej dokončano vezje in tudi testirano.

Izdelal sem ga iz lesa, podobnega laminatu debeline 8mm.

Skiciral sem nekaj skic ohišja , kako naj bi izgledal in kakšne dimenzije bi mu ustrezale. Luči, ki so na semaforju, so dimenzije premera 80mm, zato sem naprej izdelal strehice luči iz vodovodne cevi premera 75mm.

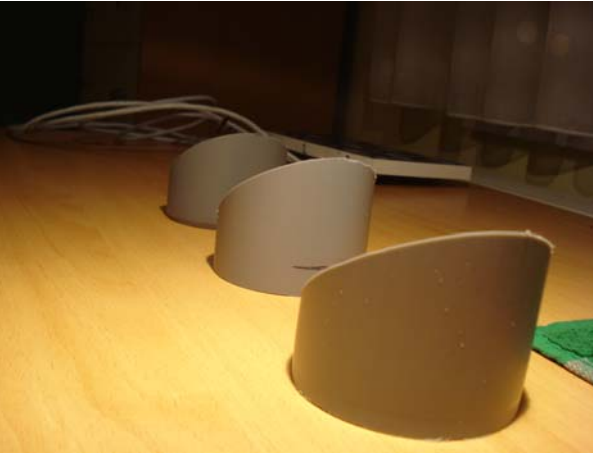

**Slika 19: Strehice luči** 

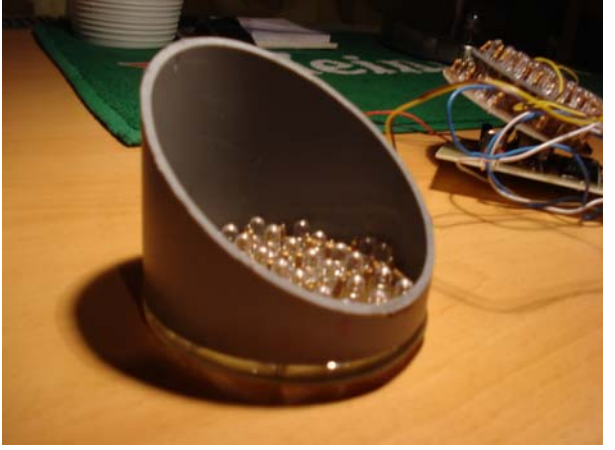

**Slika 20: Strehica z lučjo** 

Pri izdelavi ohišja mi je pomagal prijatelj. Semafor jr moral biti dovolj velik, saj je v njem glavni oz. napajalni del.

Časa nisem zapravljal z izdelavo usmernika oziroma pretvornika iz 220V v 12V enosmerne napetosti. Uporabil sem računalniški usmernik, saj je izredno močan in ima ravno 12V izhodne napetosti.

Ko sem ohišje izdelal, kar je trajalo kar nekaj časa in spretnosti (rezanje lesa na krožni žagi, brušenje, kitanje, da se prikrijejo vijaki, in barvanje). je prišel čas za montiranje vezja in napajalnega dela.

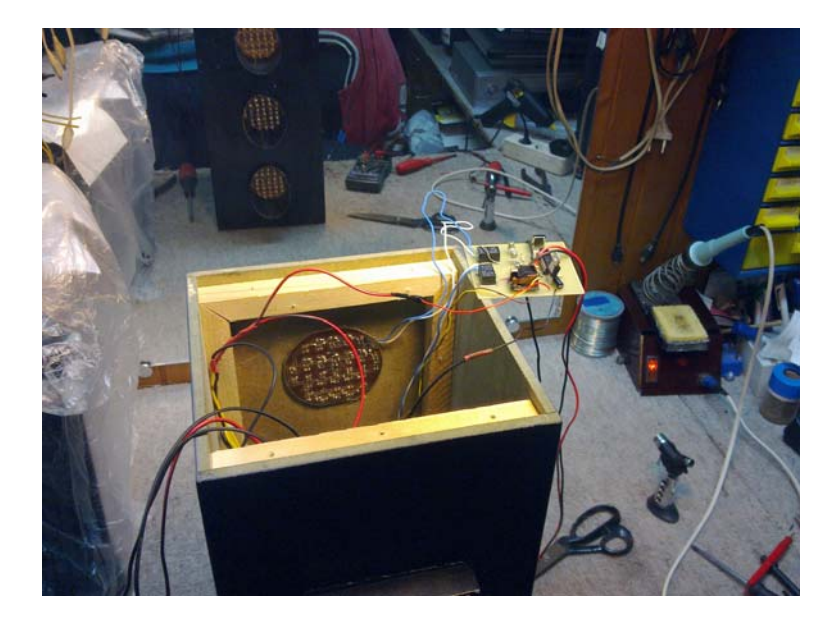

**Slika 21: Vgrajevanje vezja v ohišje semaforja** 

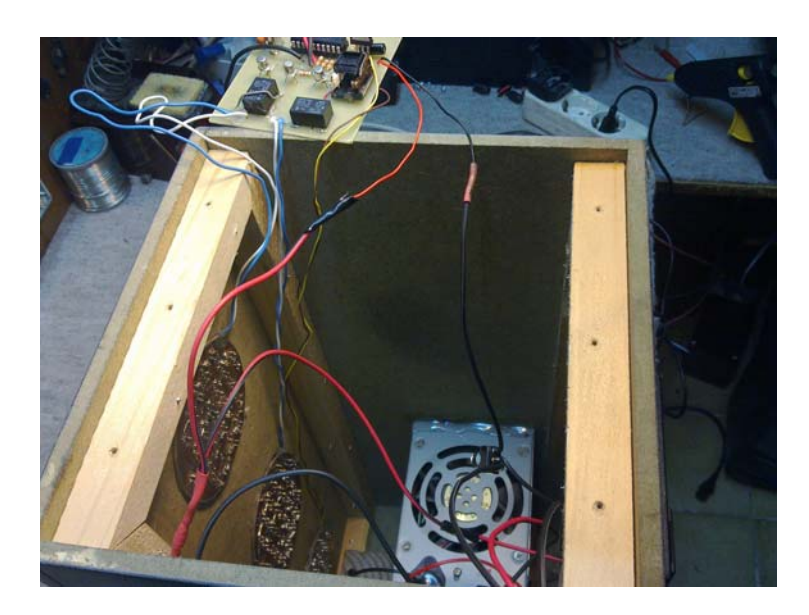

**Slika 22: Vgrajen napajalni del v semafor** 

Na hrbtni stani semaforja sem naredil priključke ter stikala. Semafor ima dve možnosti napajanja, in sicer 220V iz omrežja, kar računalniški usmernik pretvori v 12V in napaja kompletno mehanizacijo. Ker se velikokrat odvijajo dirke na raznih prizoriščih, kot so večja parkirišče ali daljša ravnina ali steza, in je težje dostopna priključitev na javno omrežje, sem uporabil možnost priklopa sistema na avtomobilski akumulator 12V.

Na hrbtni strani sta tudi dve tipki, in sicer START za pričetek odvijanja sistema ter tipka RESET za poenostavitev sistema.

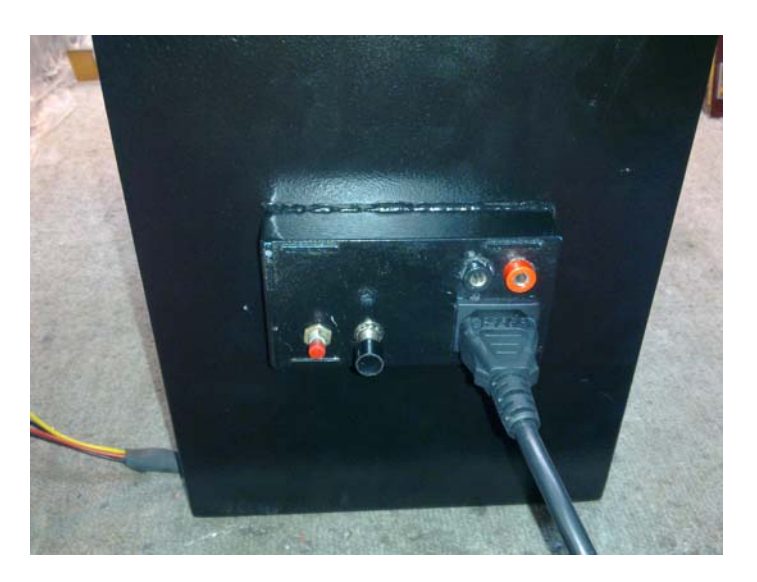

**Slika 23: Priključni del na ohišju** 

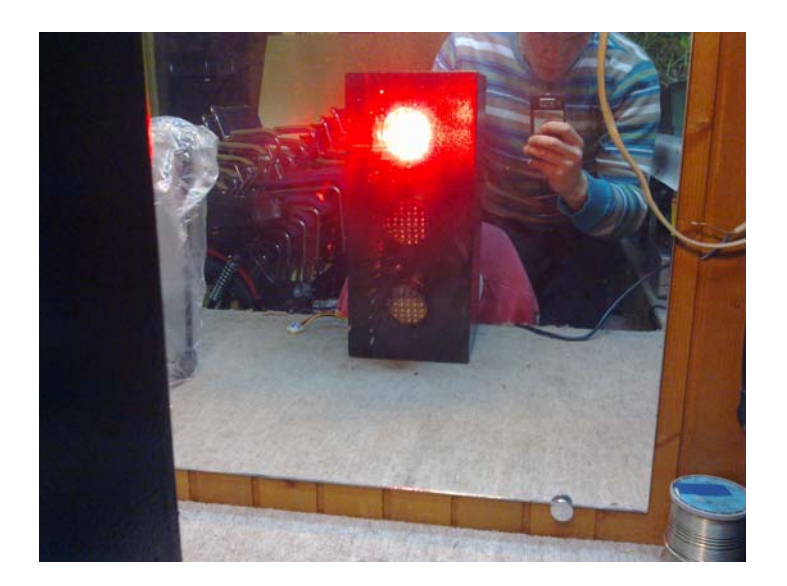

**Slika 24: Dokončan semafor** 

#### **Izdelava ohišja časovnika**

Prav tako sem moral izdelati ohišje časovnika oziroma prikazovalnika. Uporabil sem isti material kot pri semaforju. Tudi izdelal sem ga po istem postopku kot ohišje semaforja. Da bo pogled na časovnik bolj viden, sem moral zaradi sonca tukaj narediti nekakšno strehico 7-segmentnim prikazovalnikom.

Sprednjo stran polnijo štirje prikazovalniki, ki jih ščiti pleksi steklo, na hrbtni strani pa sem moral izrezati luknjo za LCD zaslon 16x2, na katerem bo izpisovalo povprečno hitrost. Na dnu ohišja je luknja, v katero pridejo štirje vodnik,i in sicer + in – 12V ter start pulz in reset.

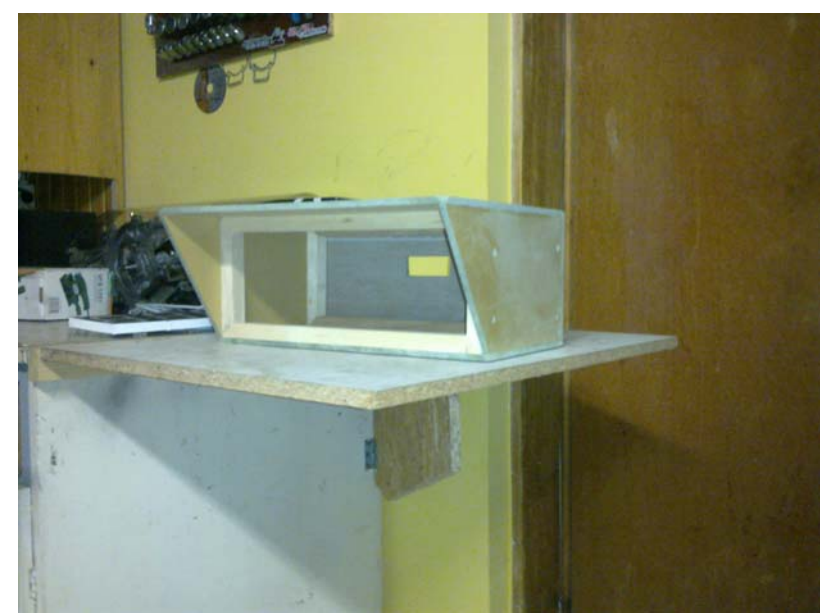

Po nekaj urah rezanja in vijačenja je nastala groba oblika ohišja.

**Slika 25: Grobo ohišje časovnika** 

Spet je prispel čas za brušenje, kitanje in barvanje. Nastalo je črno ohišje časovnika z možnostjo odstranitve zadnjega dela, da je možen dostop do samega vezja.

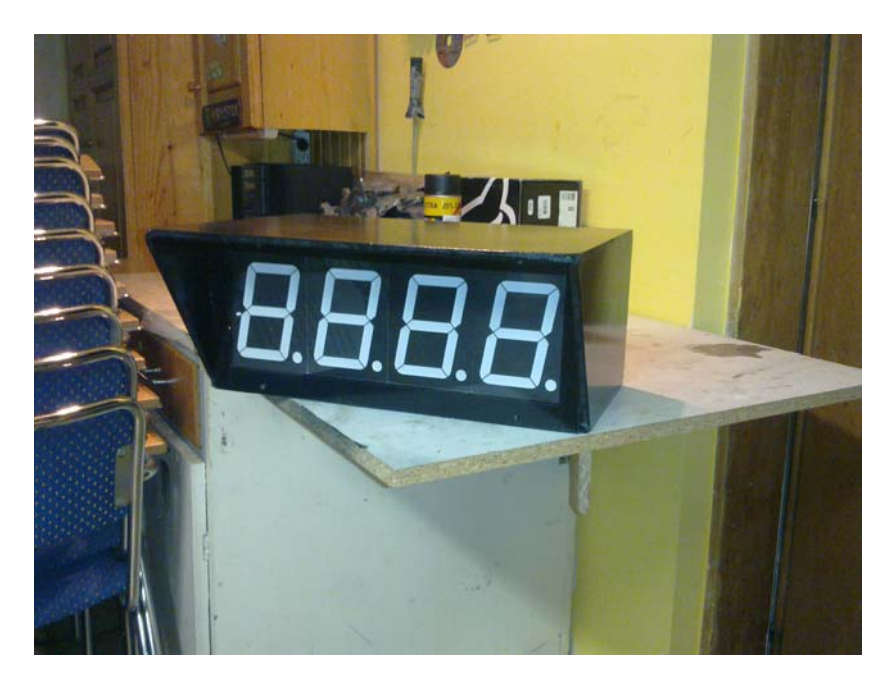

**Slika 26: Dokončano ohišje časovnika** 

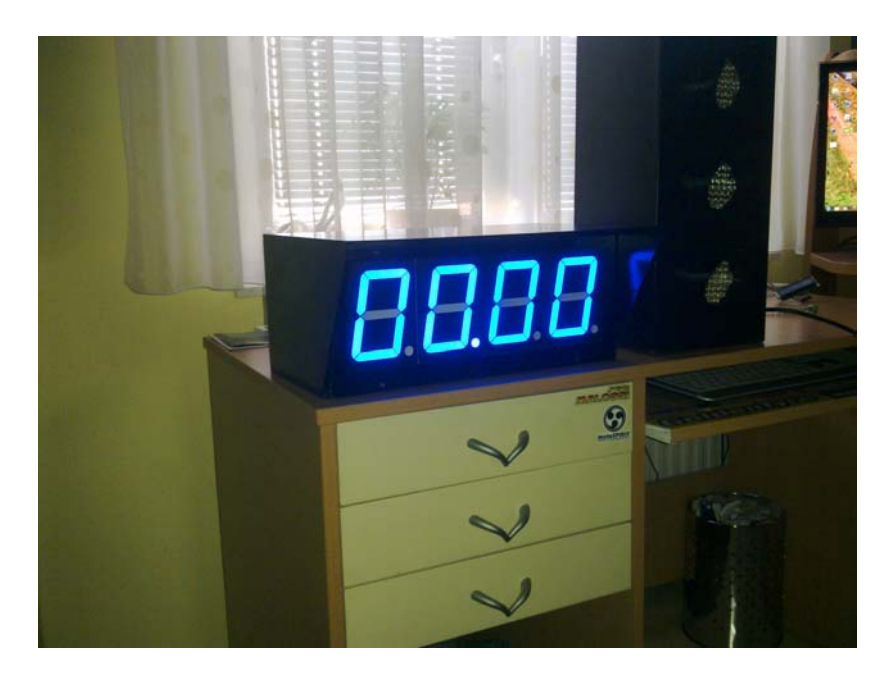

**Slika 27: Delujoč časovnik** 

#### *4.2 Razprava*

Po končanih izdelkih, ki sem si jih zamislil, sem prišel do spoznanja, da je vredno uporabiti tudi več časa za izdelavo ohišja, saj mora biti kompaktno in stabilno. Veliko mi pomeni tudi videz ohišja.

Želel sem, da bodo luči, ki sem jih izdelal za semafor, dovolj vidne, zato sem uporabil visoko svetleče led diode, ki svetijo zelo močno in delujejo veliko lepše kot katerekoli druge luči. Edini problem , ki sem ga imel pri lučeh, je bila poraba, saj ena luč porabi 1A toka.

Pri izdelavi stabilnega vezja je zelo težko doseči, da bo prav tako delovalo, kot si zamislimo, saj se vedno pripetijo kakšni problemi, ki jih nismo pričakovali. Pri vezju semaforja je bilo nekaj problemov z nestabilnim čipom Atmel 89C2051. Po nekaj poskusih in po prebiranju literature o tem čipu sem spoznal, da sem pozabil priključiti na priključek reset kondenzator in upor. Ko sem to naredil, sem odpravil napako.

Večje probleme sem imel pri vezju časovnika, ki je grajeno na Atmel16 in programirano v AVR jeziku. Imel sem nekaj hardwerskih problemov, ki sem jih z malo večjo natančnostjo odpravil. Večji problem mi je delalo programiranje, kako narediti časovnik čim bolj točen in usklajen s pravim časom. Tu sem si pomagal z različnimi kristali in izračuni. Prišel sem do spoznanja, da mi časovnik teče prehitro in to za 1 sekundo. Pomagal, sem si z štoparico in tako spreminjal vrednosti v programu dokler nisem imel, točen čas. Vendar če se vsi, ki tekmujejo, merijo čas z istim časovnikom, ni pomembna tolikšna točnost.

Je pa posledično odvisna od časa, točnost izračuna povprečne hitrosti. V funkciji za izračun časa je pomembno, da je merjen čas točen, kar je pogoj, da je točen tudi izračun povprečne hitrosti. Na vseh vezjih sem preizkusil motnje mobilnih telefonov, vendar ni bilo vidnih sprememb. Tako da so vse moje teze potrjene naloge dosežene, kot sem si jih zastavil.

# **5. ZAKLJUČEK**

Za zaključek je potrebno oceniti svoj izdelek. Glede na to, da so potrjene vse teze, ki sem jih zastavil, je moja ocena 5.

Na osnovi zbranega gradiva in raziskave lahko v celoti potrdim vse teze. Za nadaljnje raziskovanje oziroma dopolnjevanje sistema bi dodal še dva foto senzorja, in sicer enega na začetku, da bi zaznaval predčasni začetek dirke, na kar bi opozoril z zvočnim signalom in ne bi dovolil časovniku, da prične teči. Drugi senzor bi uporabil na koncu steze, da bi lahko tekmovala dva tekmovalca hkrati. Tisti senzor, ki bi se sprožil prvi, bi vključil signalno luč in tako javil, kdo je zmagovalec. Za izboljšavo bi dodal še krmiljenje oziroma upravljanje tipk start ter reset preko brezžičnega upravljalnika.

## **6. VIRI IN LITERATURA**

Atmel 89C2051. Dostopno na: http://www.atmel.com/dyn/resources/prod\_documents/doc0368.pdf (14.3.2011)

BCD kodirnik 7447. Dostopno na: http://web.mit.edu/6.s28/www/datasheets/DM74LS47.pdf (14.3.2011) http://www.tristantech.net/articles/led\_display\_multiplexing/3.php (14.3.2011)

Atmega8. Dostopno na: http://www.atmel.com/dyn/resources/prod\_documents/doc2486.pdf (14.3.2011)

Atmega16. Dostopno na: http://www.atmel.com/dyn/resources/prod\_documents/doc2466.pdf (14.3.2011)

Osnove Bascom AVR. Dostopno na: http://www.thedexboy.com/Bascom/Seminar-publikacija.pdf (14.3.2011)

LCD 1602A. Dostopno na: http://www.displaybras.com.br/pdf/VSTM-1602A.pdf (14.3.2011) http://www.ic-on-line.cn/IOL/datasheet/lcd1602a\_398762.pdf (14.3.2011)

7-segment. Dostopno na:

http://www.led-display.cc/Single-Digit-LED-Display/25/LD40011G-H-SERIES:-4-inchsingle-digit-7-segment-LED-display-.htm (14.3.2011)

### **7. ZAHVALA**

Veliko ur svojega dela je moji raziskovalni nalogi namenil profesor in moj mentor Gregor Kramer. Z njegovo pomočjo sem odpravil veliko svojih napak. Za vse se mu iskreno zahvaljujem. Zahvaljujem se tudi sošolcu in prijatelju Jakobu Jugu, ki mi je pomagal pri raziskovalni nalogi in mi dajal nasvete pri programiranju. Hvaležen sem tudi svoji mami Damjani Hundrič, ki je mojo seminarsko nalogo jezikovno in pravopisno popravila.